# Debugging Complex Systems

Terran Melconian Velocity New York October 4, 2017

terran@airnetsim.com

twitter @terranmelconian

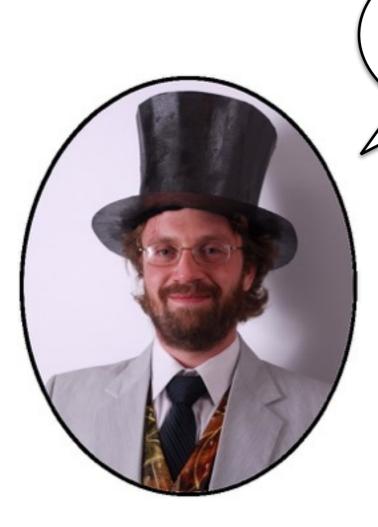

Aeronautics

Hi!

- Electronics
- Development
- Operations
- Data science
- Grey beard

# What's Complex?

- Multiple interacting components
- Emergent behavior
  - Dynamics occur which were not intentionally designed in
- Usually larger than a single piece of software on a single host

### Incident Response

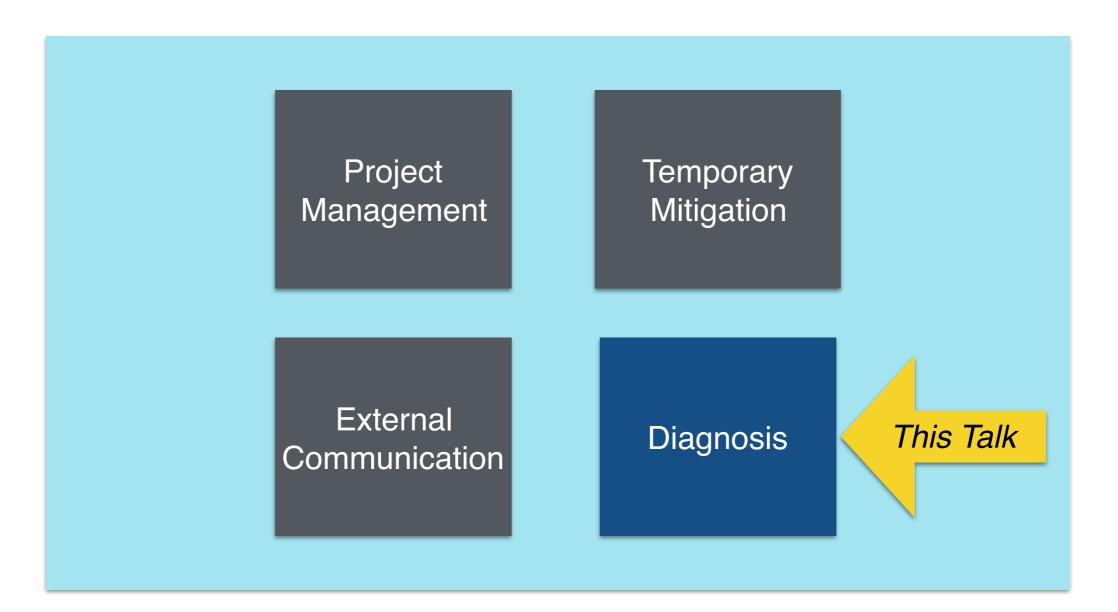

# Applicability

- To any system which once worked or sometimes works and then does not
- Which has been or can be observed and measured in both states

# **Core Principles**

- Question beliefs
  - You believed the system worked. It doesn't.
  - Your other beliefs are not magically better.
- Divide the problem space
  - Binary search beats linear search
- Fast measurements first
  - Look up a measurement we have: 5 min
  - Write, review, deploy, wait for peak: 24+ hours

# Teaching the Skill

- Uncorrelated with software development
- Contrast actual states avoid distracting contrasts with idealized "shoulds"
  - smallest set of changes to reproduce
- Enforce shared, written records and diagrams
- Practice in advance of critical failures

#### Domains

- Computer systems
- Your car
- Health
- Leaks in your house

 Almost any kind of system which used to work  Check for continuity between ECM/PCM connector terminal C12 and throttle body 6P connector terminal No. 2.

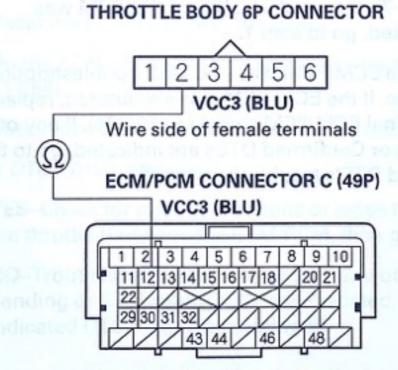

Terminal side of female terminals

Is there continuity?

YES-Go to step 23.

NO-Repair open in the wire between the throttle body and the ECM/PCM (C12), then go to step 18.

# Start with Symptom

- Errors
- Slow Response Time
- Server crash
- GC hell
- Bad data

#### Mechanism

- Draw a tree of possible causality
  - Rooted at symptom
  - Possible causes point to root
  - Causes of those causes and so on
- Take organized data samples
  - Add columns as you expand your analysis

## Example: GC Hell

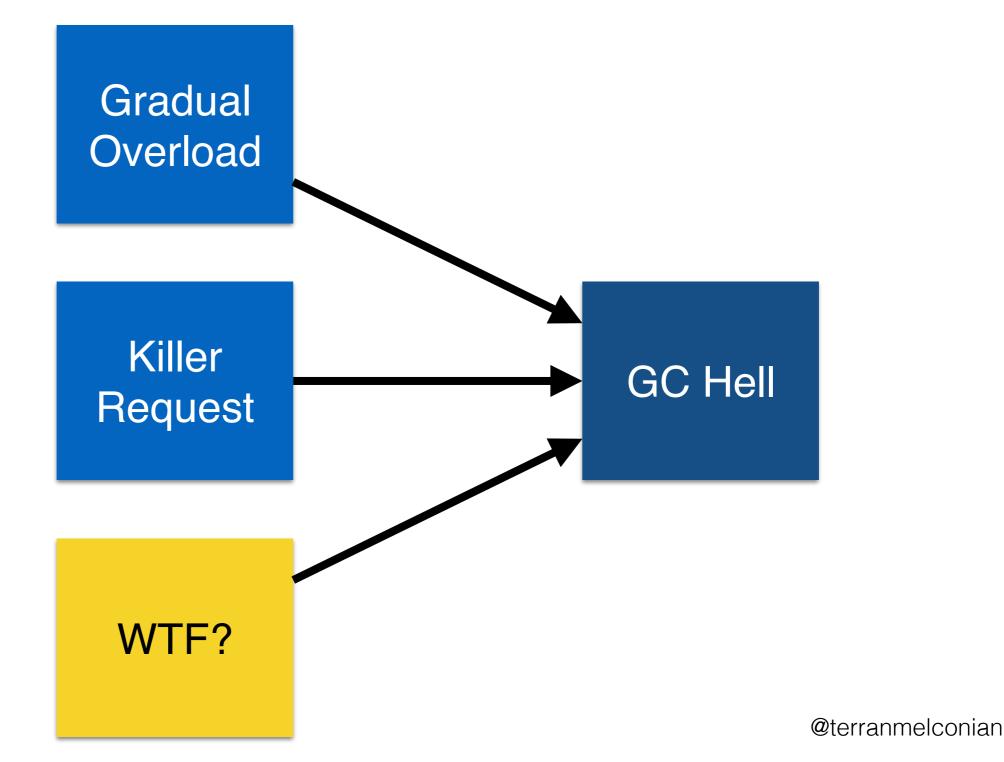

#### GC Hell Data

| Time               | GC CPU % | Time               | GC CPU % |
|--------------------|----------|--------------------|----------|
| 13:46<br>(failure) | 100%     | 13:46<br>(failure) | 100%     |
| 13:40              | 3%       | 13:40              | 92%      |
| 13:00              | 4%       | 13:00              | 34%      |
| 12:00              | 3%       | 12:00              | 3%       |

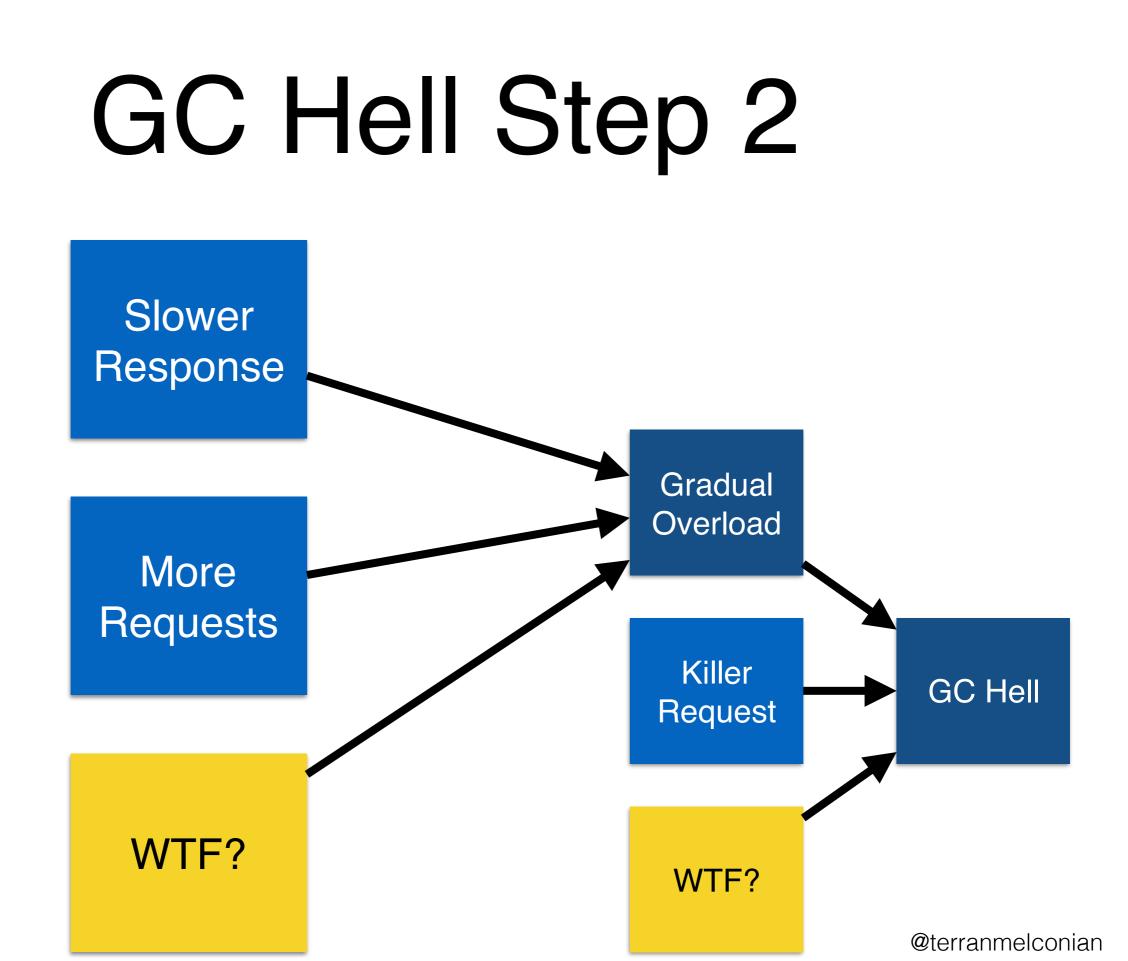

# Step 2 Data

| Time               | GC CPU % | Response<br>Time |
|--------------------|----------|------------------|
| 13:46<br>(failure) | 100%     | 16423 ms         |
| 13:40              | 92%      | 2473 ms          |
| 13:00              | 34%      | 844 ms           |
| 12:00              | 3%       | 192 ms           |

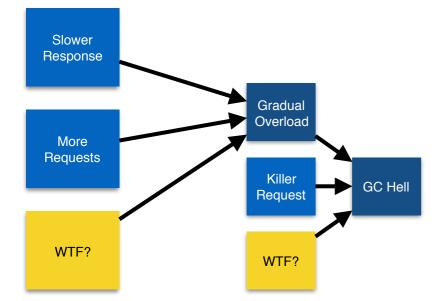

@terranmelconian

#### GC Hell Step 2 bis

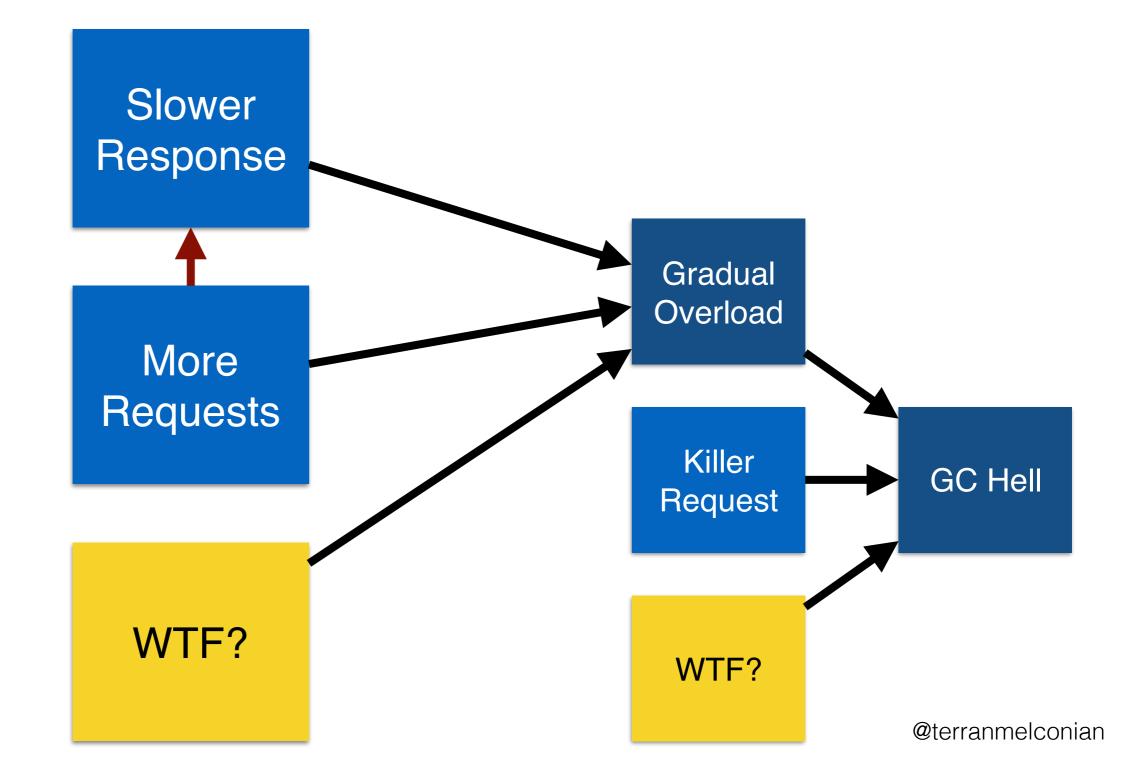

# Step 2 Data bis

| Time               | GC CPU % | Response<br>Time | Req/Min |
|--------------------|----------|------------------|---------|
| 13:46<br>(failure) | 100%     | 16423 ms         | 3       |
| 13:40              | 92%      | 2473 ms          | 352     |
| 13:00              | 34%      | 844 ms           | 1630    |
| 12:00              | 3%       | 192 ms           | 850     |

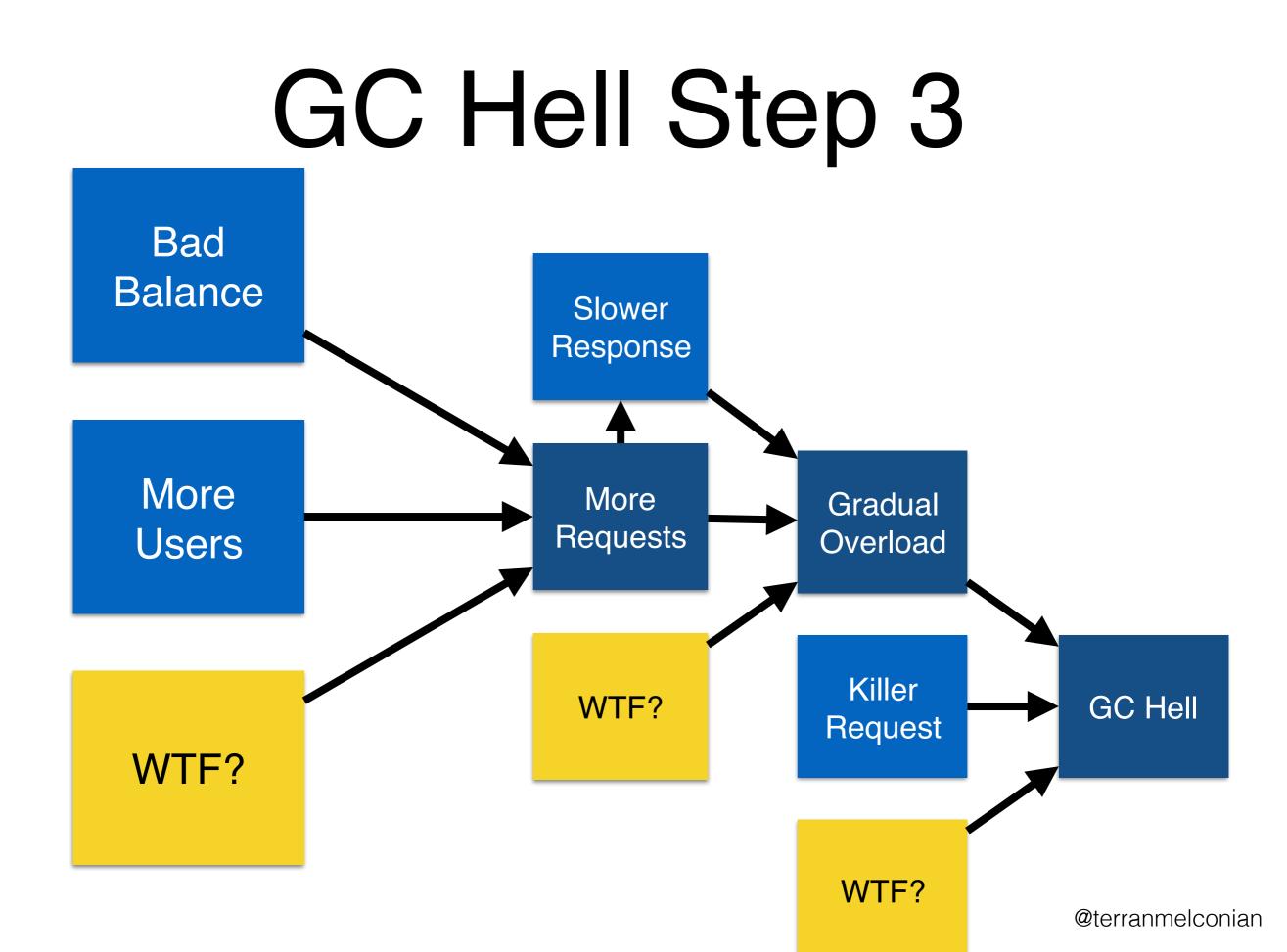

# Step 3 Data

|                    | Server A |                  | Server B |          |                  |         |
|--------------------|----------|------------------|----------|----------|------------------|---------|
| Time               | GC CPU % | Response<br>Time | Req/Min  | GC CPU % | Response<br>Time | Req/Min |
| 13:46<br>(failure) | 100%     | 16423 ms         | 3        | 15%      | 302 ms           | 1250    |
| 13:40              | 92%      | 2473 ms          | 352      | 3%       | 240 ms           | 1002    |
| 13:00              | 34%      | 844 ms           | 1630     | 4%       | 180 ms           | 702     |
| 12:00              | 3%       | 192 ms           | 850      | 3%       | 201 ms           | 842     |

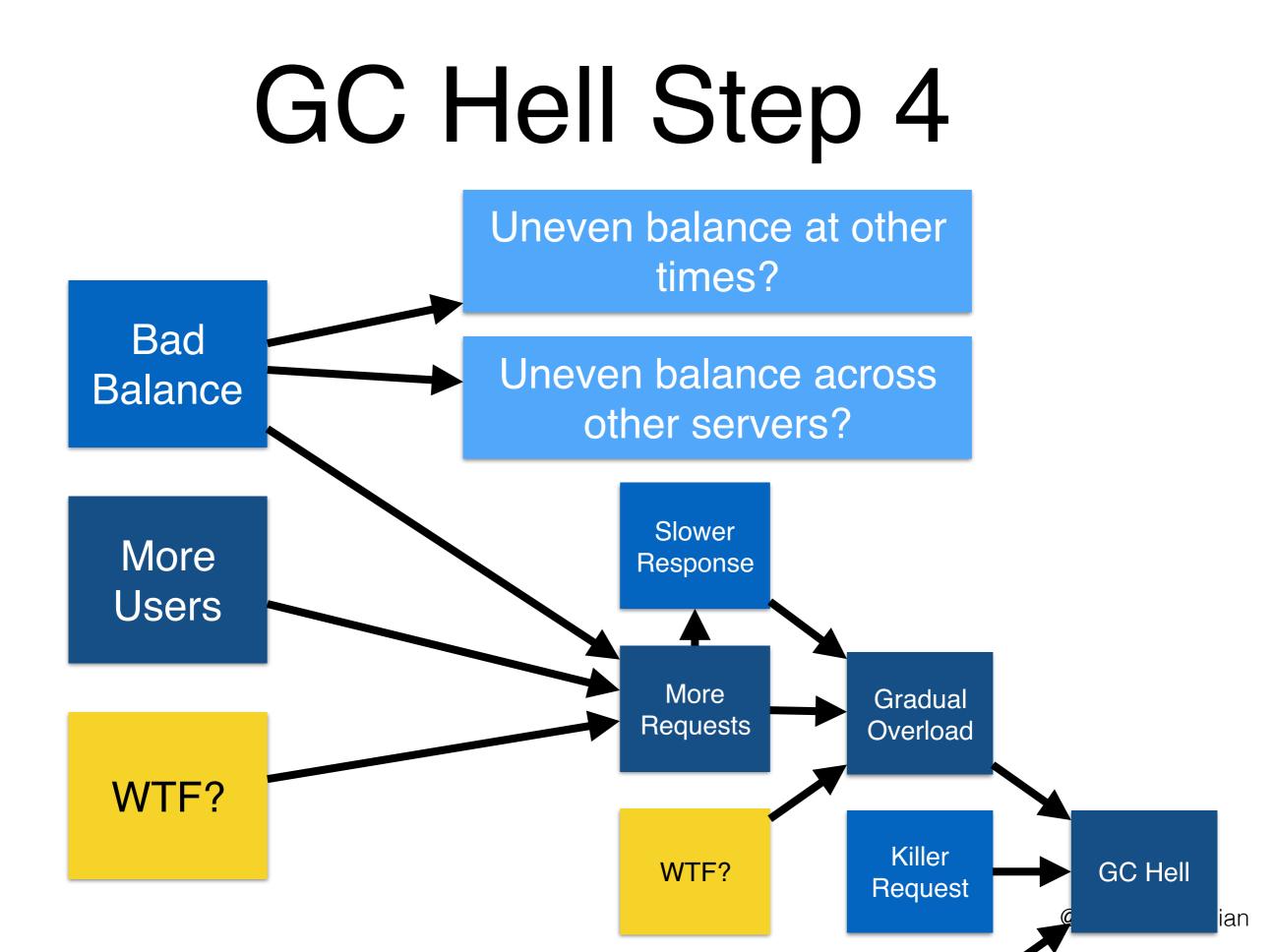

#### Anti-Example 1

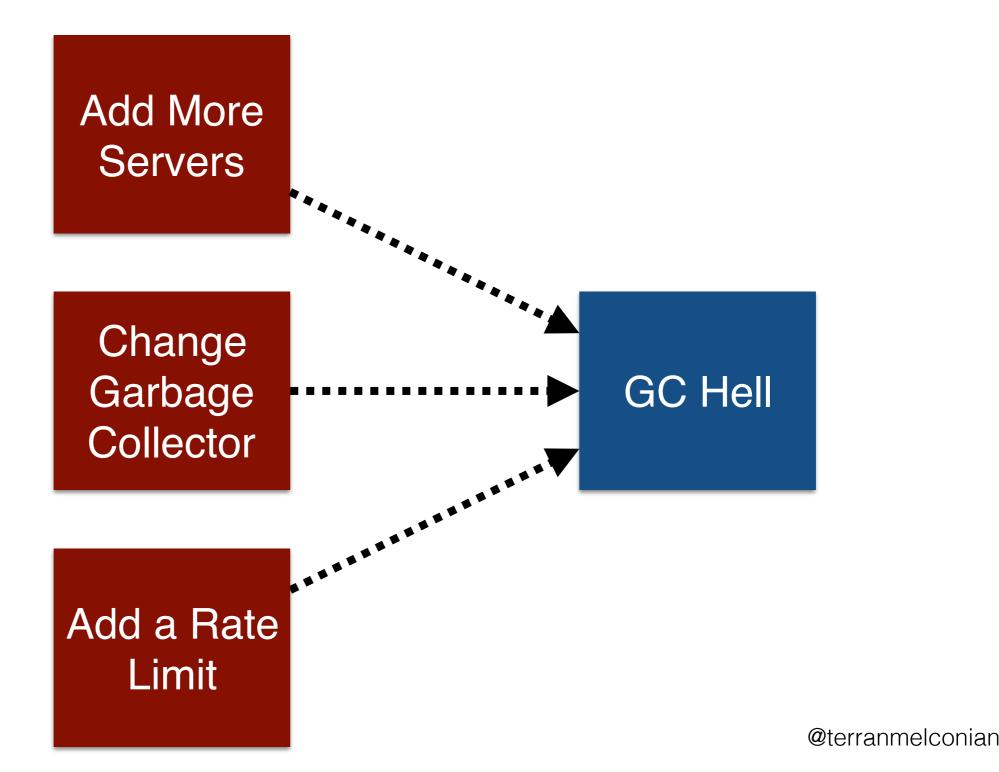

#### Anti-Example 2

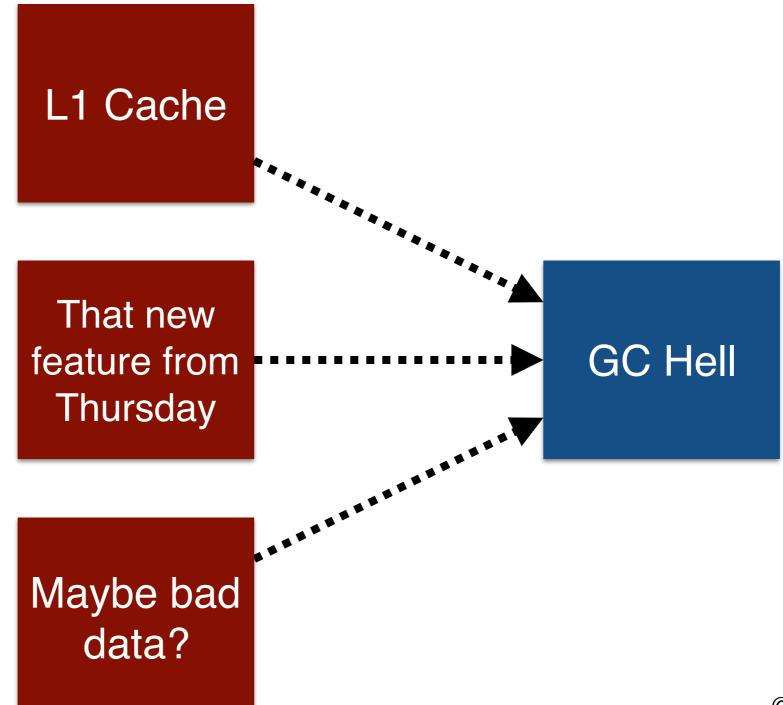

21

@terranmelconian

#### Anti-Example 3

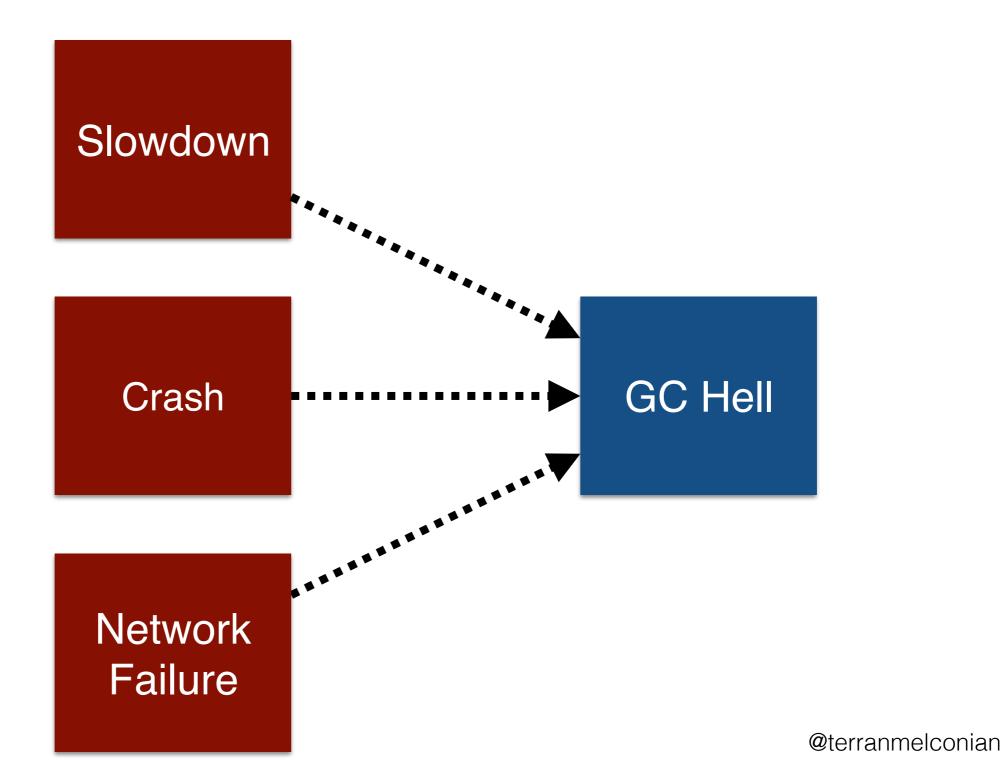

# Partitioning

- Do
  - By system component
  - By service
  - By time of checkin/deployment
    - beware, blind to causes which are not a code change
- Don't
  - By ways to mitigate
  - By listing individual pieces of code
  - By ignoring the information in the symptoms

#### Extensions

- Weight the tree by prior beliefs and partition weight instead of node count
  - Default first steps such as rolling back release
  - but limit your temptation to repeatedly pursue high-confidence guesses
  - disagreements over weight more likely
- Give tree and process to others for diagnosis
- Plan your logging and dashboards

# Summary

- Start with a symptom
- Draw a tree of possible causes
- Take measurements to partition the tree
- Prefer observing to mutating and waiting
- Record all your data in one place
- Suspect everything you believe

Questions?

#### terran@airnetsim.com twitter @terranmelconian

slides: from O'Reilly site or http://www.airnetsim.com/terran/